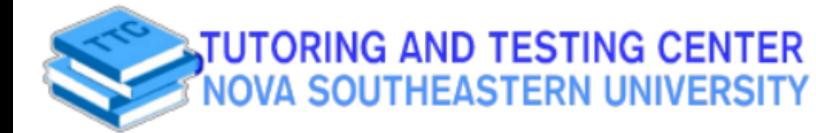

## MATH 1030/1040

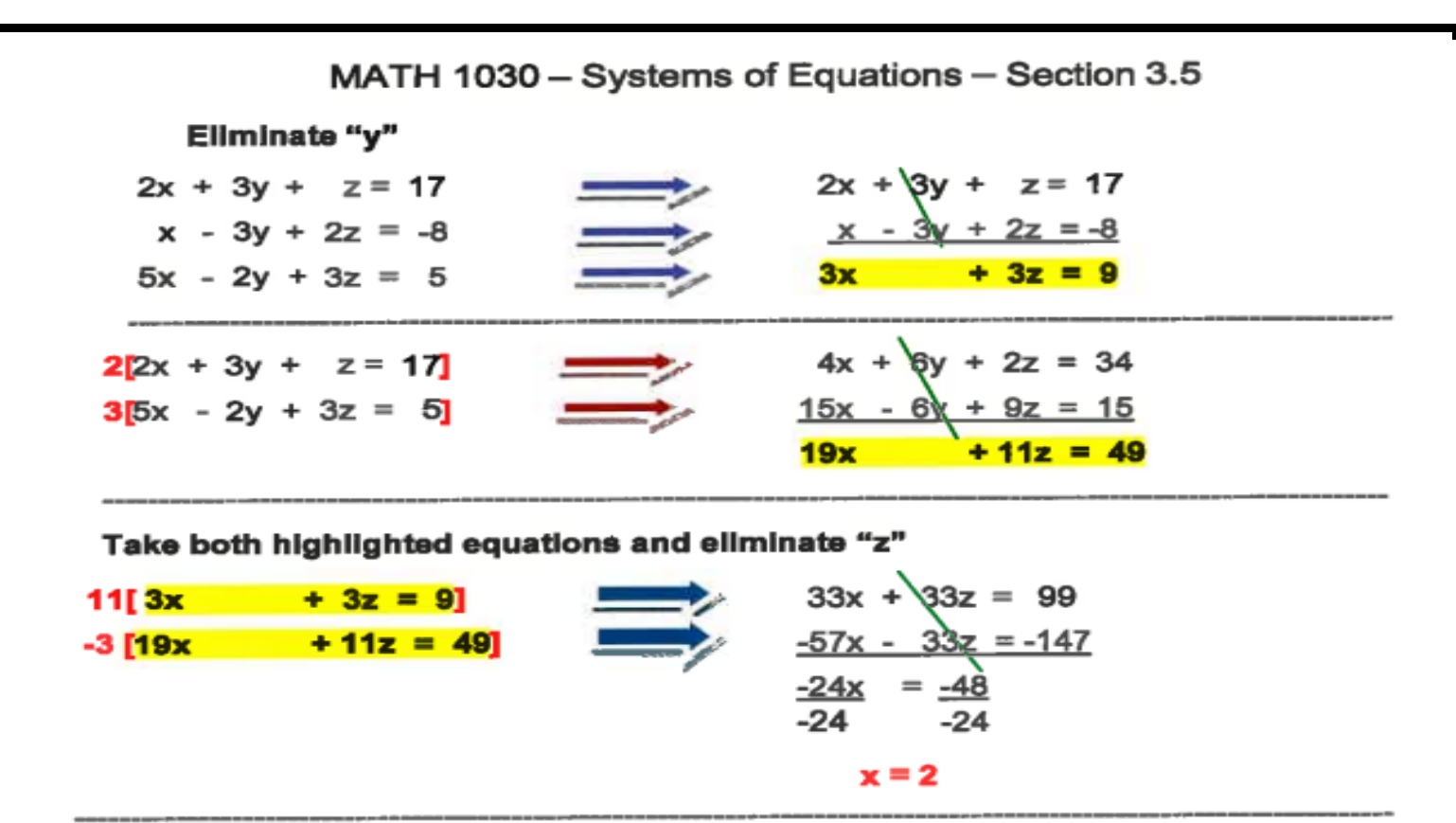

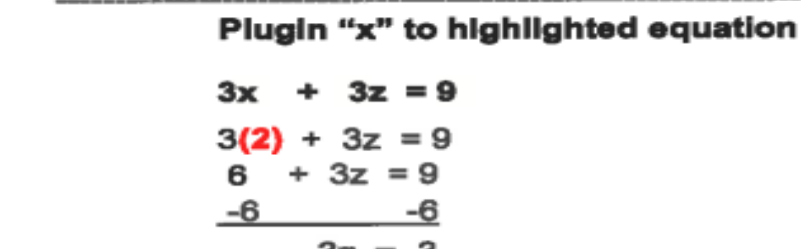

 $\frac{3z}{3} = \frac{3}{3}$ counter, "b" being the number of incrementation after each structure  $\mathbf{b}$  $z = 1$ 

not be reached. In the example above, "a" and "b" are

**Contact us via:**

Plug "x" and "z" into original equation  $2x + 3y + z = 17$  $2(2) + 3y + (1) = 17$  $4 + 3y + 1 = 17$ 5 + 3y  $= 17$  $-5$ <u>3v</u> = 12 з з Solution (2, 4, 1)  $y = 4$ **Student Affairs Building,** 

**Contact de Contact Success** 

**Florida**